DATE:97.10.28 10:52:50 Profiss/pfs.@931118.@142236.dir sakamoto / catdap-manual.mlp (mlp) 18.10.25 00:50:25

# **CATDAP**

#### 2016.7.16

#### **ABSTRACT**

CATDAP, CATegorical Data Analysis Program, is an AIC-based program published by Katsura,K. and Sakamoto,Y.(1980). It is based on the contingency table analysis method proposed by Prof. Sakamoto(1983) of the Institute of Statistical Mathematics.

This article is a usage manual of an fortified version of CATDAP. This version handles not only the categorical object variable case, but the continuous object variable case either. It is not a CAT anymore, in this sense. We would like to call it TIGERDAP, The Integrated GEneRal Data Analysis Program.

## **Contents**

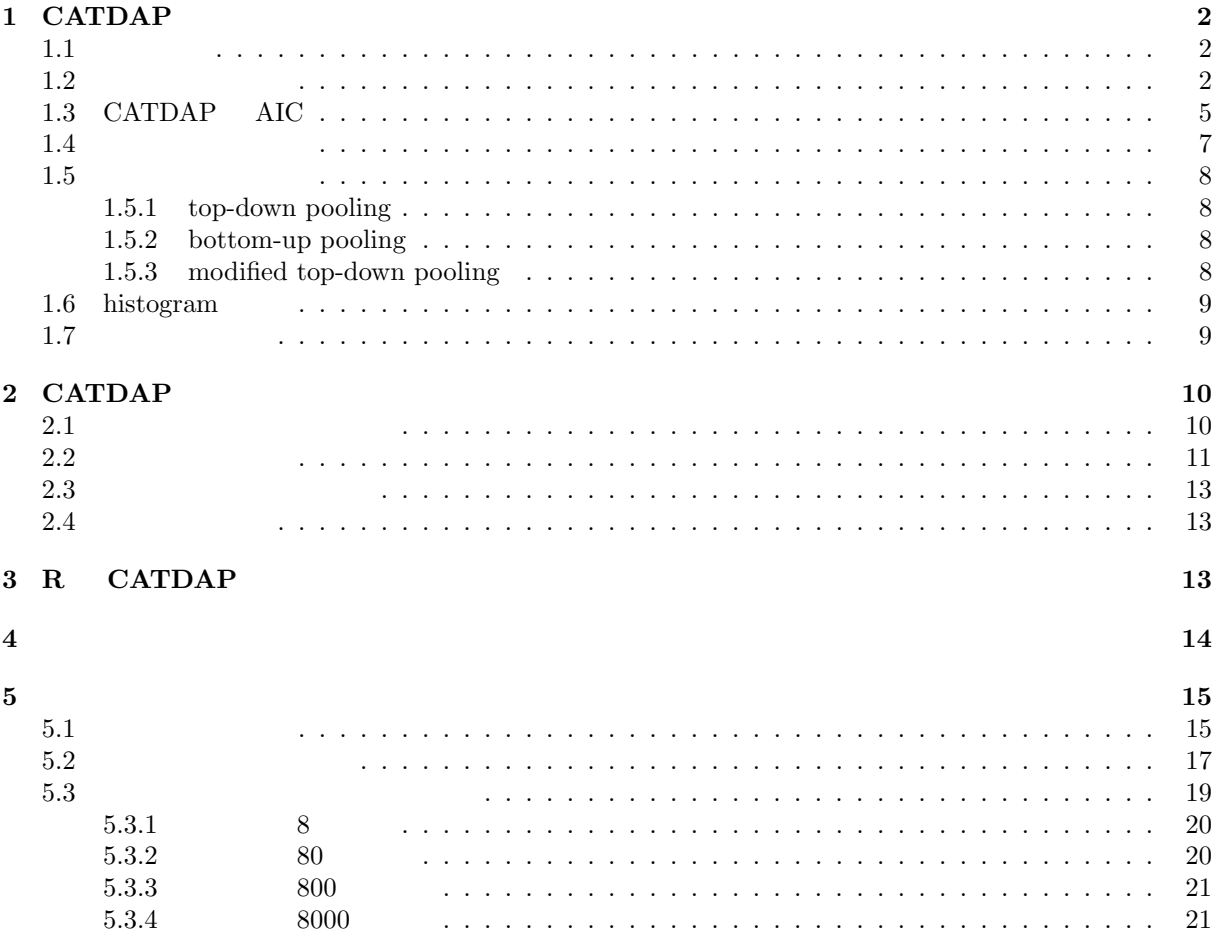

# 1 CATDAP

極めて使いやすい汎用ソフトである.

 $\begin{array}{lll} \mbox{CATDAP} & \mbox{AIC} & \mbox{, 1983)} \end{array}$  $(Katsura, K. \text{ and Sakamoto}, Y., 1980)$  $\overline{\phantom{a}}$ 

の手もとに置いておくなる。

 $1.1$ 

, I (
$$
\in
$$
 1, 2, ...,  $C_I$ )  $J$  ( $\in$  1, 2, ...,  $C_J$ )  $N$   
= { $(I_n, J_n) | n = 1, 2, ..., N$ }  
, I J

, I J

 $(x, y) = \begin{cases} 1 & (x = y) \\ 0 & (x \neq y) \end{cases}$ 0  $(x \neq y)$ (1)

$$
N_{ji} = \sum_{n=1}^{N} \quad (I_n, i) \times \quad (J_n, j)
$$

の形に整理して解析する道具と説明するのが適切であり, 説明変数候補 ( ) が連続値を含む場合も扱える.

 $\mathcal{L}_{\mathcal{A}}$ トだけで十分な結果が得られる場合も多々ある. 少なくともデータの挙動が正確に把握できていない段階で

 $\ldots, N_{ji}$ 

$$
N_{ji} \quad , \qquad \qquad j \qquad \qquad , \qquad
$$

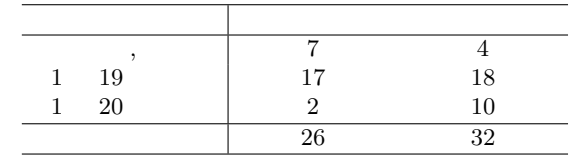

 $(1)$ 

$$
(x,y) = \begin{cases} 1 & (x \quad y \quad ) \\ 0 & (x \quad ) \end{cases}
$$

$$
"1 \quad 20 \qquad \qquad
$$

なんだデータがある.

**1.2** 

I  $J$ 

$$
P_{I|J}\left(I|J\right) \tag{2}
$$

(2) (3)  
\n
$$
\begin{array}{cccc}\n & & & & P_I(I) \\
 & & & & \cdot \\
 & & & & \cdot \\
 & & & & \cdot \\
 & & & & P_{I|J}(I|J) \times P_J(J)\n\end{array}
$$
\n(3)

となる. これから「データ」全体が得られる確率はそれぞれ

 $\,$ ,  $\,$ ,  $\,$ ,  $\,$ ,  $\,$ ,  $\,$ ,  $\,$ ,  $\,$ ,  $\,$ ,  $\,$ ,  $\,$ ,  $\,$ ,  $\,$ ,  $\,$ ,  $\,$ ,  $\,$ ,  $\,$ ,  $\,$ ,  $\,$ ,  $\,$ ,  $\,$ ,  $\,$ ,  $\,$ ,  $\,$ ,  $\,$ ,  $\,$ ,  $\,$ ,  $\,$ ,  $\,$ ,  $\,$ ,  $\,$ ,  $\,$ ,  $\,$ ,  $\,$ ,  $\,$ ,  $\,$ ,  $\,$ ,

となる.

で計算される.

$$
P_I(I) \times P_J(J)
$$

$$
\prod_{n=1}^{N} P_{I|J} (I_n | J_n) \times P_J (J_n)
$$

$$
\prod_{n=1}^{N} P_{I}(I_{n}) \times P_{J}(J_{n})
$$

$$
\sum_{n=1}^{N} \left\{ \log P_{I|J} (I_n | J_n) + \log P_J (J_n) \right\}
$$

$$
\sum_{n=1}^{N} \left\{ \log P_I\left(I_n\right) + \log P_J\left(J_n\right) \right\}
$$

$$
= \{N_{ji}|i = 1, 2, \dots C_I, j = 1, 2, \dots, C_J\}
$$
\n
$$
,
$$
\n
$$
\sum_{i=1}^{C_I} \sum_{j=1}^{C_J} N_{ji} \{ \log P_{I|J} (i|j) + \log P_J (j) \}
$$
\n(4)

$$
\sum_{i=1}^{C_I} \sum_{j=1}^{C_J} N_{ji} \{ \log P_I(i) + \log P_J(j) \}
$$

$$
N_{.i} = \sum_{j=1}^{C_J} N_{ji}
$$
\n(5)

$$
N_{j.} = \sum_{i=1}^{C_I} N_{ji}
$$
\n(6)

$$
P_I(i) = N_{.i}/N
$$

$$
P_J(j) = N_{j.}/N
$$

$$
P_{I|J}(i|j) = N_{ji}/N_{j.}
$$

 $(\hspace{2em} )$ .

$$
\sum_{i=1}^{C_I} \sum_{j=1}^{C_J} N_{ji} \left\{ \log \frac{N_{ji}}{N_j} + \log \frac{N_j}{N} \right\}
$$

$$
\sum_{i=1}^{C_I} \sum_{j=1}^{C_J} N_{ji} \left\{ \log \frac{N_{.i}}{N} + \log \frac{N_{j.}}{N} \right\}
$$

, AIC

$$
AIC_1 = -2 \times \left\{ \sum_{i=1}^{C_I} \sum_{j=1}^{C_J} N_{ji} \left\{ \log \frac{N_{ji}}{N_{j.}} + \log \frac{N_{j.}}{N} \right\} \right\}
$$
  
+2 \times \left\{ (C\_I - 1) C\_J + (C\_J - 1) \right\}

$$
AIC_0 = -2 \times \left\{ \sum_{i=1}^{C_I} \sum_{j=1}^{C_J} N_{ji} \left\{ \log \frac{N_{.i}}{N} + \log \frac{N_{j.}}{N} \right\} \right\}
$$
  
+2 \times \left\{ (C\_I - 1) + (C\_J - 1) \right\}

 $\frac{1}{2}$ 

$$
AIC_{I|J} = -2 \times \left\{ \sum_{i=1}^{C_I} \sum_{j=1}^{C_J} N_{ji} \left\{ \log \frac{N_{ji}}{N_j} \right\} \right\}
$$
  
+2 \times \left\{ (C\_I - 1) C\_J \right\}  
= -2 \times \left\{ \sum\_{i=1}^{C\_I} \sum\_{j=1}^{C\_J} (N\_{ji} \log N\_{ji} - 1) - \sum\_{j=1}^{C\_J} (N\_{j} \log N\_{j} - 1) \right\}  
= -2 \times \left\{ \sum\_{i=1}^{C\_I} \sum\_{j=1}^{C\_J} \operatorname{CATDAP}(N\_{ji}) - \sum\_{j=1}^{C\_J} \operatorname{CATDAP}(N\_{j}.) \right\}

$$
AIC_{I} = -2 \times \left\{ \sum_{i=1}^{C_{I}} \sum_{j=1}^{C_{J}} N_{ji} \left\{ \log \frac{N_{.i}}{N} \right\} \right\} + 2 \times \left\{ (C_{I} - 1) \right\} = -2 \times \left\{ \sum_{i=1}^{C_{I}} (N_{.i} \log N_{.i} - 1) - (N \log N - 1) \right\} = -2 \times \left\{ \sum_{i=1}^{C_{I}} \text{CATDAP} (N_{.i}) - \text{CATDAP} (N) \right\}
$$
(8)

$$
CATDAP (x) = x \log x - 1 \tag{9}
$$

である. モデル (2) とモデル (3) を比較して *AIC<sup>I</sup>|<sup>J</sup> < AIC<sup>I</sup>* であれば「説明変数」*J* が「目的変数」*I* の予測に 役立つ情報を持っていることが分る.

# **1.3 CATDAP AIC**  $\begin{array}{llll} \text{CATDAP} \end{array} \qquad ,$

と簡明な表現が得られる. ここで

$$
\{N_{ji}\} = AIC_{I|J} - AIC_{I}
$$

$$
(i = 1) \t (j = 1) \t (j = 2) \t (i = 1) \t (i = 2)
$$

験結果を i 1 2 *N*1*<sup>i</sup>* 0 1 *N*2*<sup>i</sup>* 1 0 *N.i* 1 1 というクロス表にまとめることができる. 「例 1 クロス表」と名付けよう. 1 クロス 表から, 「結果」の数値と使った硬貨の違いに関連があるかどうかを見るのは, データ不足で, 無理であると 考えるのが常識的な判断だろう. ところがこの例 1 クロス表の評価を計算してみると

$$
AIC_I=4.77
$$
  

$$
AIC_{I|J}-AIC_I = 4.0
$$
  

$$
\left\{ \begin{array}{ccc} & 1 & \\ & 1 & \\ & \end{array} \right\} = -0.77
$$

, (9) 
$$
AIC_{I|J}
$$
 
$$
\cdot \hspace{2.5cm} 1/e
$$
 
$$
CATDAP(0) = -1
$$

$$
^{1/e}
$$

$$
\begin{array}{c}\n\{\begin{array}{c}\n\downarrow \\
\hline\n\text{i} & 1 & 2 \\
\hline\n\text{N}_{11} & 1/\rho & 1\n\end{array}\n\end{array}\n\begin{array}{c}\n\{\begin{array}{c}\n\downarrow \\
\downarrow \\
\hline\n\end{array}\n\end{array}\n\}
$$

$$
\begin{array}{ccc}\nN_{i1} & 1/e & 1 \\
N_{i2} & 1 & 1/e \\
\hline\nN_{i.} & 1+1/e & 1+1/e \\
 & . & 1/e\n\end{array}
$$
\n
$$
\left\{\n\begin{array}{ccc}\n & 1 & 1 \\
 & 1 & 1\n\end{array}\n\right\}
$$

, and  $\tilde{\mathcal{A}}$ 

 $i \mid 1 \mid 2$ 

$$
AIC = 5.79
$$

 $\textit{CATDAP}(x)$   $x$  .

$$
AIC = 7.18
$$
  

$$
AIC - AIC = 1.39
$$

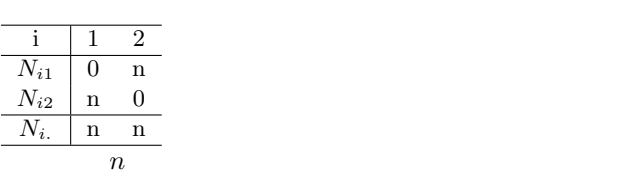

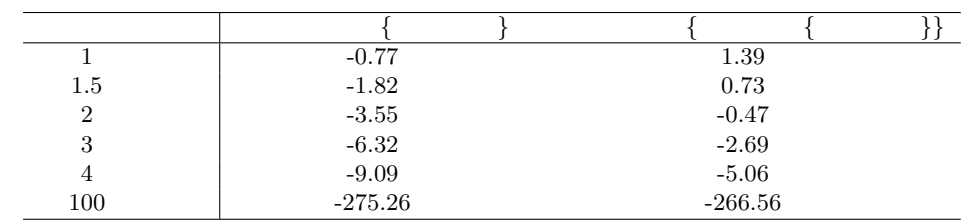

|                         | $1.5\,$        |  |
|-------------------------|----------------|--|
|                         |                |  |
| $\frac{N_{i1}}{N_{i2}}$ | $\mathbf{0}$   |  |
|                         | $\overline{2}$ |  |
|                         | $\mathcal{D}$  |  |
|                         |                |  |

 $\sim$ 

 $\text{CATDAP}$  AIC  $\{ \}$  $1/e$ 

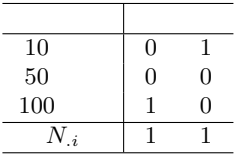

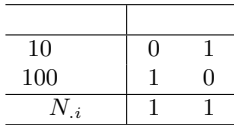

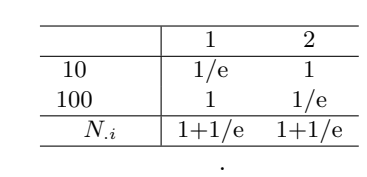

 $\begin{array}{ccc} \textbf{base AIC} & \textbf{CATDAP} & & \textbf{AIC} & & \\ & \textbf{AIC} & & \\ \textbf{,} & & \textbf{AIC}_{I|J} & \\ \end{array}$ 

 $AIC_{I|J}$ 

ないことに注意する必要がある. CATDAP が当てはめるモデルと, たとえば, ロジスティックモデルを比較しようとすると, ロジスティッ  $\begin{array}{ccc} \text{AP} & , & , & , \\ \text{AIC} & AIC_I & , & \text{R} & \text{CATDAP} & AIC_I \end{array}$ base  $\rm AIC$  $\label{eq:sub1} MODEL_{V1|V2},\, MODEL_{V1|V3},\, MODEL_{V1|V4}\quad \, 4$ 

$$
P(V1 = 2|V2, V3, V4) = \frac{\exp \{a0 + a1 * V2 + a2 * V3 + a3 * V4\}}{1 + \exp \{a0 + a1 * V2 + a2 * V3 + a3 * V4\}}
$$

 $AIC$   $\qquad \qquad , \qquad \{V2, V3, V4\}$  $\Gamma$  CATDAP AIC (7) (8)  $\begin{array}{lllllllllllllllll} \texttt{CATDAP} \end{array},$  ,

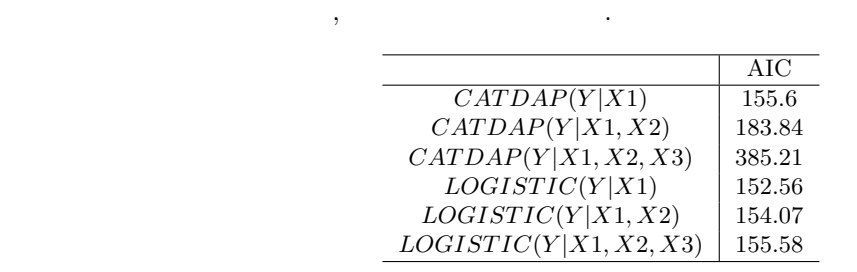

 $1.4$ 

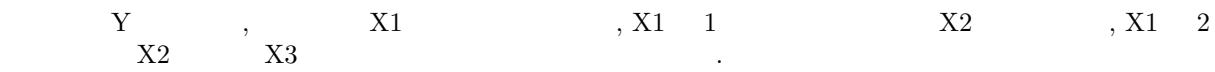

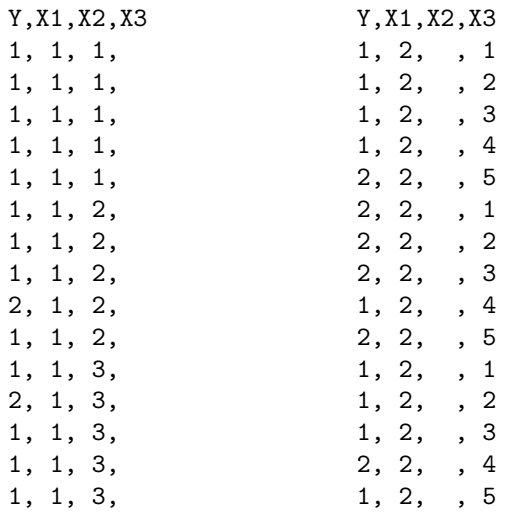

AIC

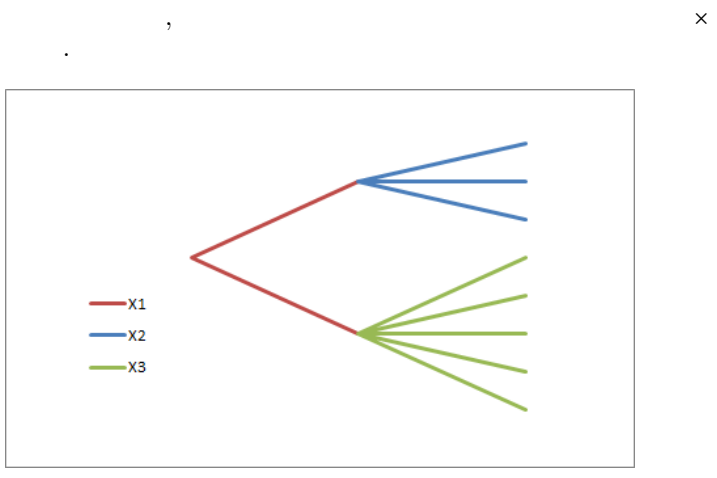

 $1.1\,$ 

 $\mathcal{L}$ 

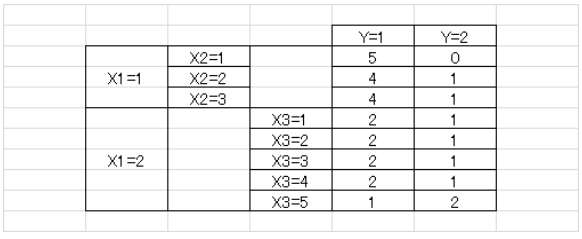

 $1.2$ 

### $\begin{array}{llll} \text{X1, X2, X3,} & \text{S1, X2, X3,} \\ \text{AIC} & \text{S2, X3,} \\ \text{AIC} & \text{S3, X3,} \\ \text{AIC} & \text{S4, X3, X3,} \\ \text{AIC} & \text{S4, X3, X3,} \\ \text{AIC} & \text{S4, X3, X3, X3,} \\ \text{AIC} & \text{S4, X3, X3, X3,} \\ \text{AIC} & \text{S4, X3, X3, X3,} \\ \text{AIC} & \text{S4, X3, X3, X3,} \\ \text{AIC} & \text{$  $1.3$  AIC  $\ldots$

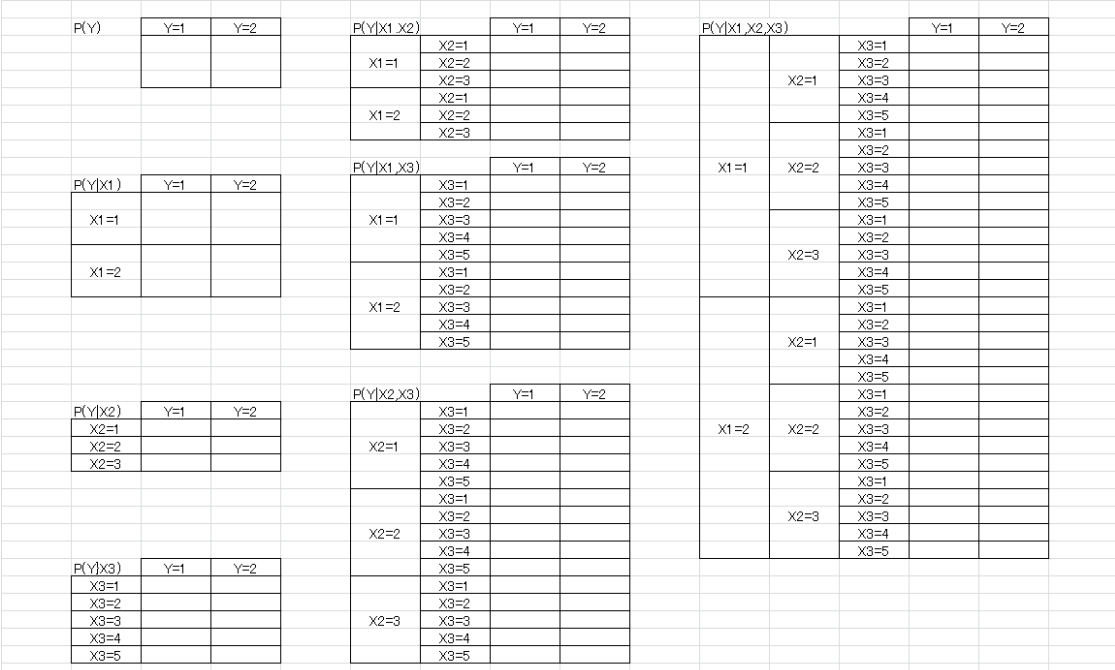

 $1.3$  CATDAP

## $1.5$

 $\rm CATDAP$ 

### **1.5.1 top-down pooling**

第二章 第二章 第二章 第二章 第二章

区間は「一定巾」より短くてよいとする.

 $\rm AC$ 

#### **1.5.2 bottom-up pooling**

クラスタリングに属する手法である.

# **1.5.3 modified top-down pooling**

 ${\rm CATDAP} \qquad \qquad {\rm .} \ \ {\rm topdown \ pooling} \qquad \qquad ,$ より長くてよいとする.

 $\mathcal{A}$  $\rm AIC$ 

## 1.6 histogram

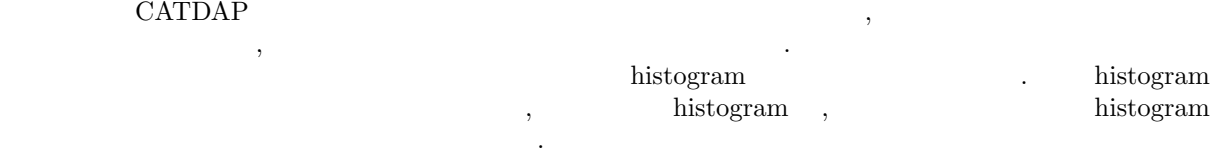

 $(7)$ 

$$
AIC_{I|J} = -2 \times \left\{ \sum_{i=1}^{C_I} \sum_{j=1}^{C_J} N_{ji} \left\{ \log \frac{N_{ji}}{N_{j.}} \right\} \right\}
$$
  
+2 \times \left\{ (C\_I - 1) C\_J \right\}  
,  
histogram  
,  
i  
s<sub>i</sub>

$$
AIC_{I|J}^{H} = -2 \times \left\{ \sum_{i=1}^{C_{I}} \sum_{j=1}^{C_{J}} N_{ji} \left\{ \log \frac{N_{ji}}{N_{j}.s_{i}} \right\} \right\} + 2 \times \left\{ (C_{I} - 1) C_{J} \right\} = -2 \times \left\{ \sum_{i=1}^{C_{I}} \sum_{j=1}^{C_{J}} N_{ji} \left\{ \log \frac{N_{ji}}{N_{j.}} \right\} \right\} + 2 \times \left\{ (C_{I} - 1) C_{J} \right\} + 2 \times \left\{ \sum_{i=1}^{C_{I}} N_{.i} \left\{ \log s_{i} \right\} \right\}
$$

 $s_i$  s

$$
AIC_{I|J}^H = AIC_{I|J} + 2 \times N \times \log s
$$
  
 
$$
AIC^H
$$
  
 
$$
AIC
$$

**1.7** 欠測値の扱い

データには欠測がつきものである. しかし, 離散データの場合には欠測も一種の観測値として扱うことが可 能であり, 説明変数の欠測は本質的な問題を起こさない. 連続値目的変数における欠測も, ヒストグラムモデルの拡張で扱うことができる. 具体的には *N* 個の データのうち, *M* 個が欠測である場合, (*N − M*) 個のデータを, (*C<sup>I</sup> −* 1) 個の巾 *s* の区間に落し, *M* 個の データを *C<sup>I</sup>* 番目のカテゴリーに落して, *AIC<sup>I</sup>|<sup>J</sup>* を求め、

 $AIC_{I|J}^{M} = AIC_{I|J} + 2 \times (N - M) \times \log s$  $AIC$  .

$$
AIC_{I|J}^{M} = AIC_{I|J} + 2 \times (N - M) \times \log s + 2 \times M \times \log 1
$$

 $\overline{\phantom{a}}$ ,  $C_I$   $s$   $1$ ,  $\frac{1}{\sqrt{2}}$ しておく.

 $\,$  hisitogram  $\,$  ,  $\,$ ような「区間」を欠測として扱うことでこの問題から逃げることが可能かもしれない.

, 
$$
\{x_1, x_2, ..., x_N\}
$$
  $p, f(x)$   $(1-p)$   $f(x)$   $M$ 

$$
\sum_{i=1}^{N} \log (1-p) f (x_i) + M \log p
$$
  
 
$$
f(x)
$$

# 2 CATDAP

# $2.1$

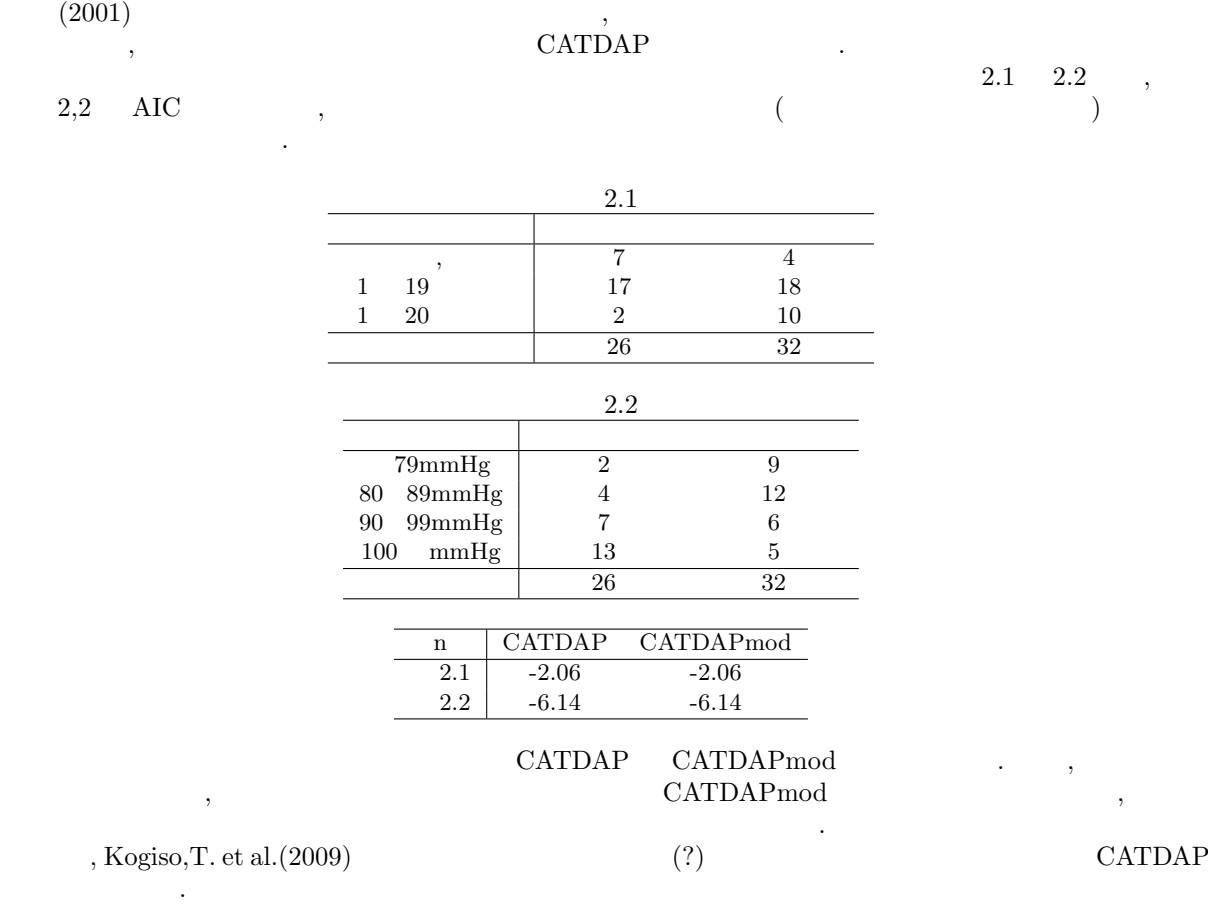

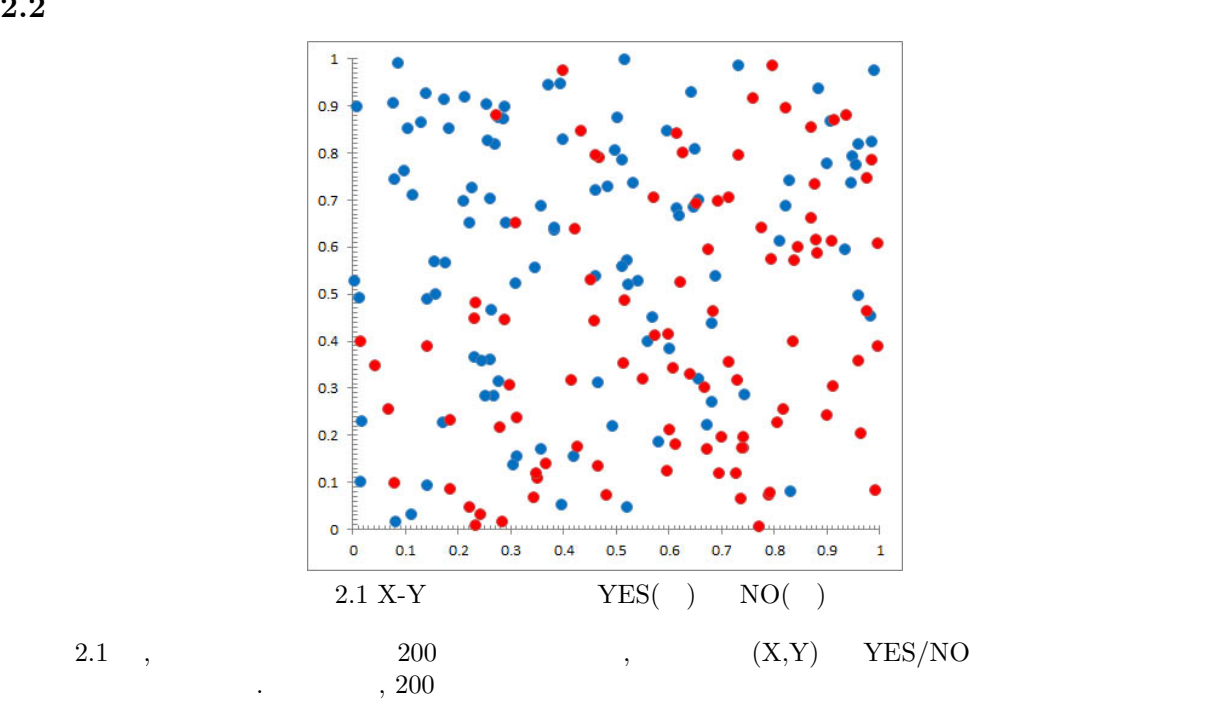

たちとしてとったデータを図示すようとしてとったデータを図示す  $X, Y \qquad \text{YES/NO} \qquad \qquad \text{CATDAP}$ 

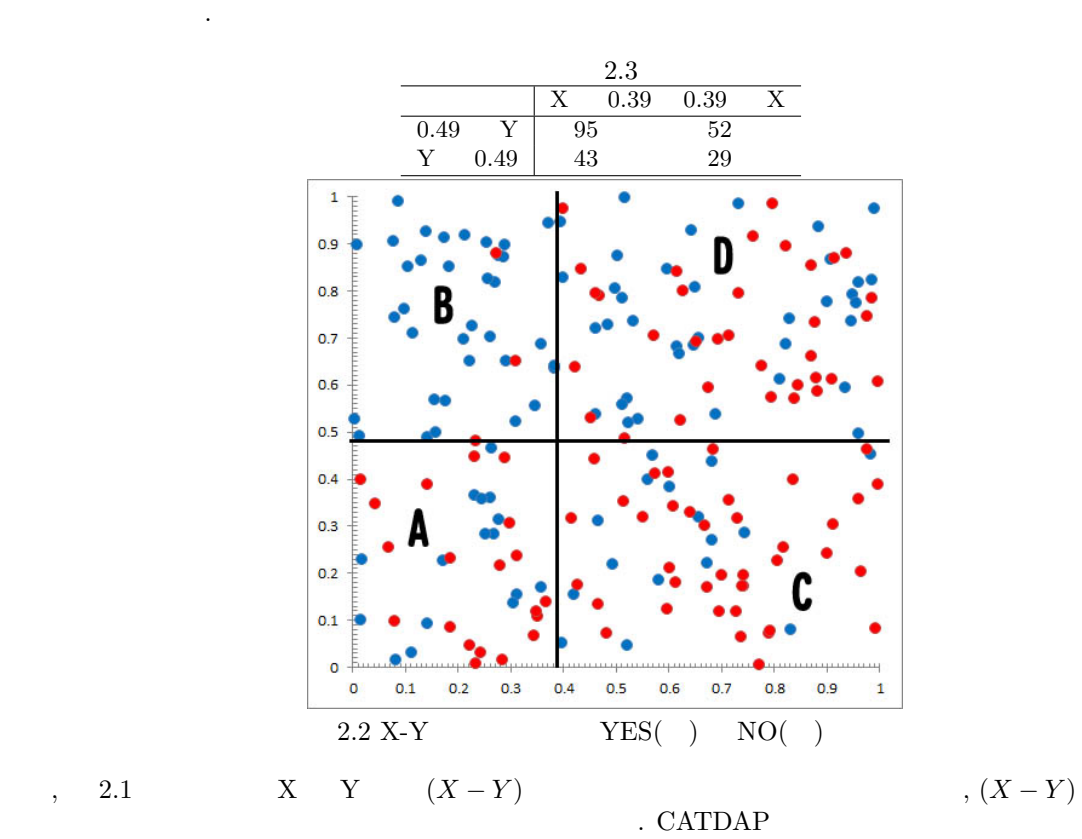

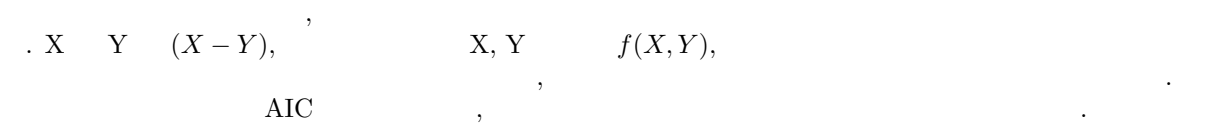

**2.2** 統計指標の構成

加えて解析しなおすのがよい.

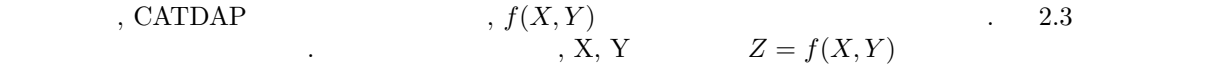

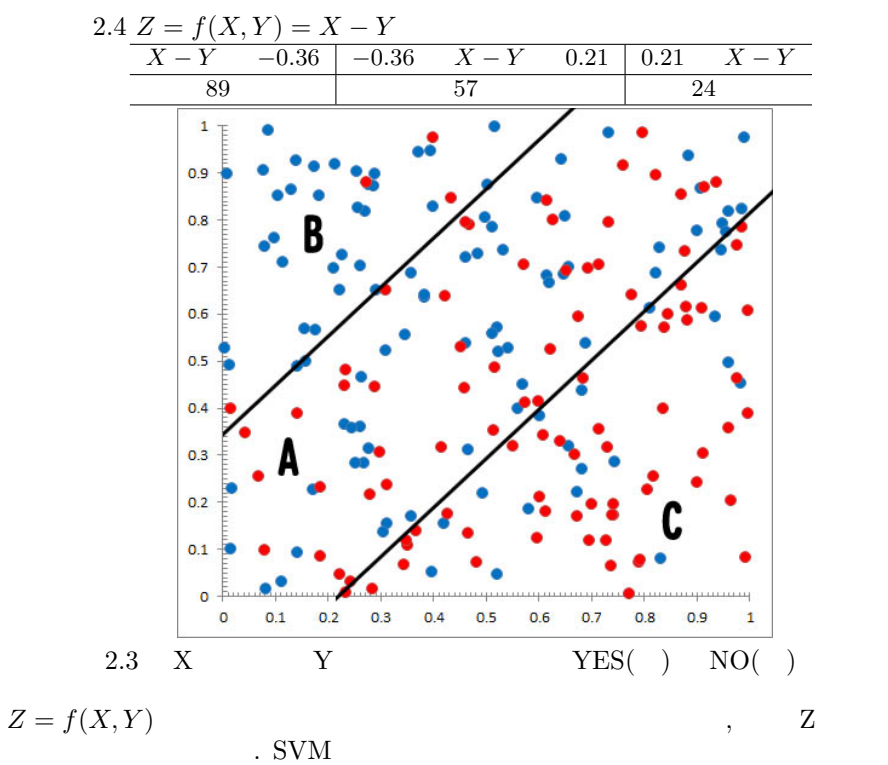

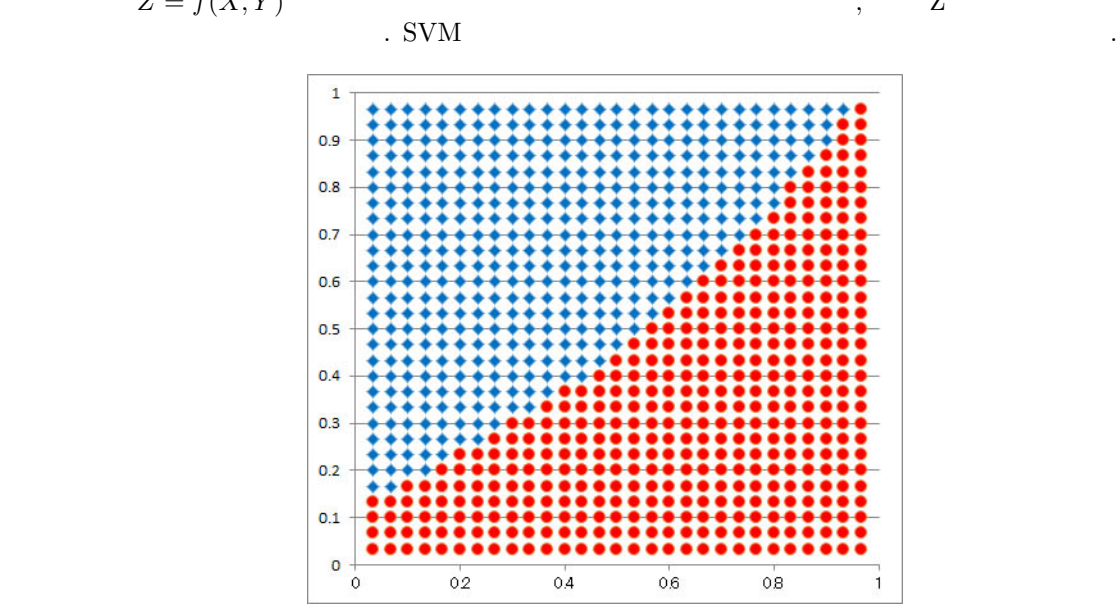

 $2.4 \, \, \mathrm{SVM} \qquad \qquad 2.1$ 

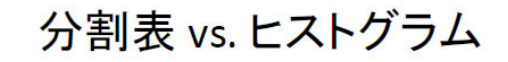

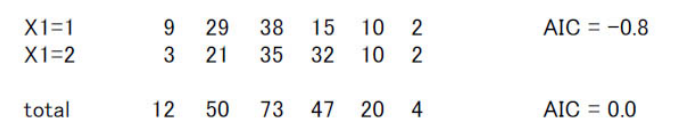

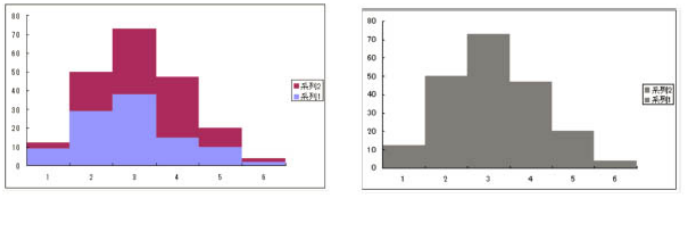

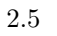

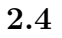

 $X$   $Y$   $X$   $Y$  $\begin{array}{ccccc} \begin{array}{ccc} \text{X} & \text{Y} & & & \text{A} & \text{I} & \\ \text{X} & \text{Y} & & & \\ & & \text{X} & & \\ & & & \text{X} & \\ & & & \text{X} & \\ \end{array} \end{array}$  $X$   $Y$  ,  $X$   $Y$  ,  $X$  and  $X$  and  $X$  and  $X$  and  $X$  and  $X$  and  $X$  and  $X$  and  $X$  and  $X$  and  $X$  and  $X$  and  $X$  and  $X$  and  $X$  and  $X$  and  $X$  and  $X$  and  $X$  and  $X$  and  $X$  and  $X$  and  $X$  and  $X$  and  $X$  and 上記の目的が達成される. たとえば 2 つの 2 値変数 X Y から W という 4 値変数

*W* = 1 *X* = 0*, Y* = 0 2 *X* = 0*, Y* = 1 3 *X* = 1*, Y* = 0 4 *X* = 1*, Y* = 1 を構成して, W を目的変数として解析すればよい. これに対して, 連続値変数 *x y* の間の関係の第 3 の変数 *z* への依存を調べるには工夫がいる. たとえば,

 $y = a0 (z) + a1 (z) \times x + a2 (z) \times x^2$ 

# **3 R CATDAP**

のようなモデルを使う必要があるはずだ.

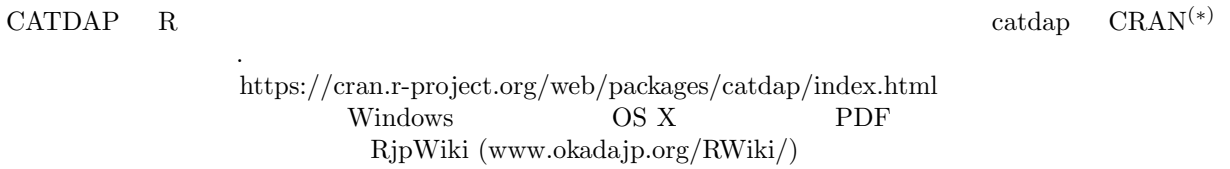

大血圧)の多次元分割表と,その度数を可視化した帯グラフが表示される. 帯の幅はその部分の比率の推定

R catdap2( )

 $\,$ ,  $\,$ 

13

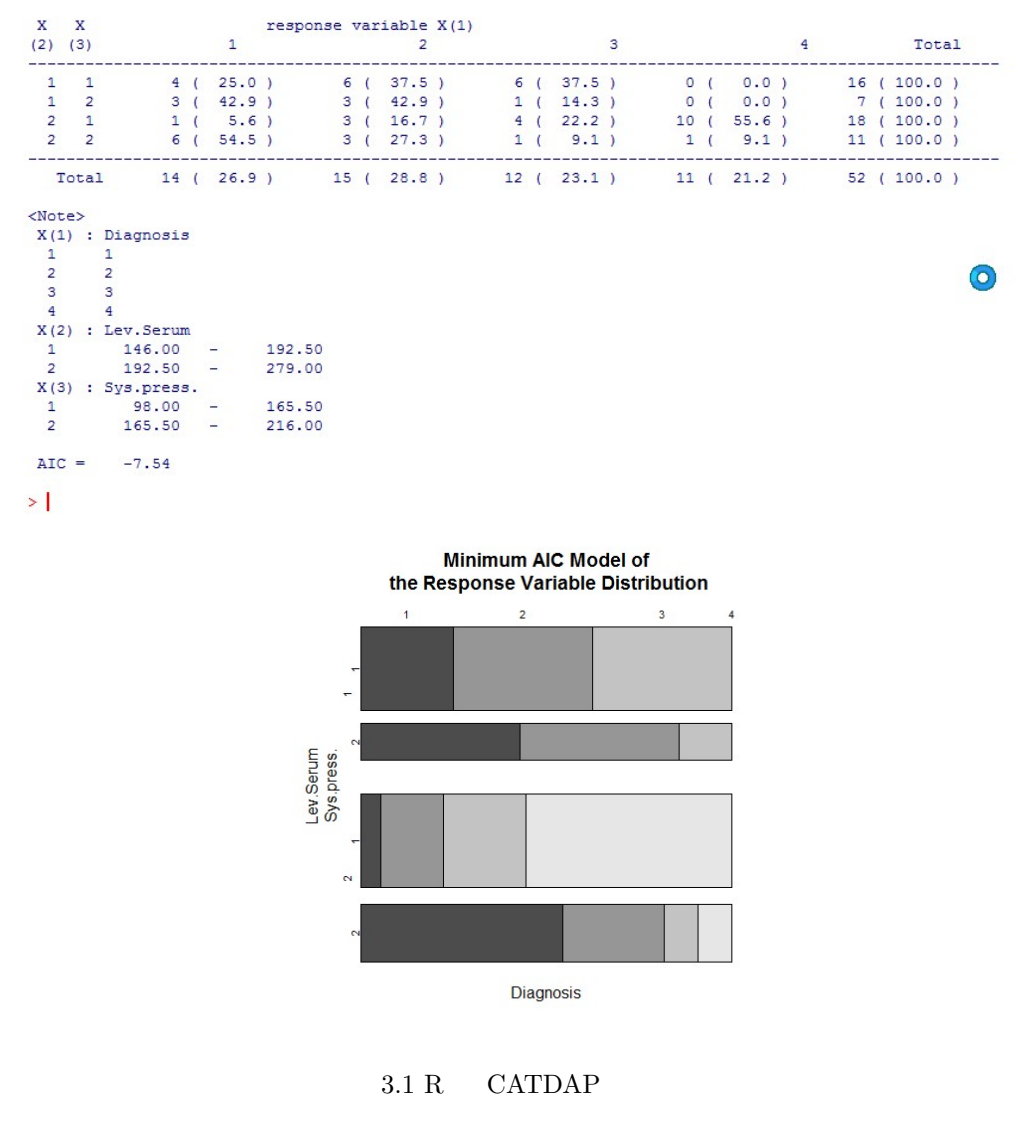

(\*) CRAN (The Comprehensive R Archive Network)  $\,$ , R

びユーザが開発した拡張(貢献)パッケージが公開されているアーカイブネットワークである.

## **4** 参考文献

- *•* Akaike, H. (1973). "Information theory and an extension of the maximum likelihood principle", 2nd Inter.Symp.on Information Theory, Petrov, B.N. and Csaki, F. eds., Akademiai Kiado, Budapest, 267-281. (Reproduced in Breakthroughs in Statistics, Vol.1, Foundations and Basic Theory, Kotz, S. and Johnson, N.J., eds., Springer-Verlag, New York, (1992) 610-624.)
- *•* Katsura,K. and Sakamoto,Y.(1980);CATDAP, A categorical data analysis program; Computer Science Monographs, 14, The Institute of Statistical Mathematics, Tokyo.
- (1983).  $\blacksquare$
- **•** (1985). (1985). The contract of the contract of the contract of the contract of the contract of the contract of the contract of the contract of the contract of the contract of the contract of the contract of the contra egorical data analysis by AIC, Kluwer.)  $(2001)$ .  $\qquad \qquad -\qquad \qquad \qquad \qquad \text{CATDAP}(1)(2), \text{ESTRELA},$ No.91(pp.82-85) No.92(pp.84-87).
- *•* Kogiso,T. Moriyoshi,Y. and Shimizu,S, et al.(2009). High-sensitivity C-reactiveprotein as a serum predictor of nonalcoholic fatty liver disease based on the Akaike Information Criterion scoring system in the general Japanese population, J. Castroenterol, 44:313-321, DOI 10:1007/s00535-009- 0002-5.
- **5** 付録

5.1

Y,X1,X2,X3 1, 1, 1, 1 1, 1, 1, 2 1, 1, 1, 3 1, 1, 1, 4 1, 1, 1, 5 1, 1, 2, 1 1, 1, 2, 2 1, 1, 2, 3 2, 1, 2, 4 1, 1, 2, 5 1, 1, 3, 1 2, 1, 3, 2 1, 1, 3, 3 1, 1, 3, 4 1, 1, 3, 5 1, 1, 4, 1 1, 1, 4, 2 2, 1, 4, 3 1, 1, 4, 4 1, 1, 4, 5 1, 1, 5, 1 1, 1, 5, 2 1, 1, 5, 3 1, 1, 5, 4 1, 1, 5, 5 1, 2, 1, 1 1, 2, 1, 2 1, 2, 1, 3 1, 2, 1, 4 2, 2, 1, 5 2, 2, 2, 1 2, 2, 2, 2 2, 2, 2, 3 1, 2, 2, 4 2, 2, 2, 5 1, 2, 3, 1 1, 2, 3, 2 1, 2, 3, 3 2, 2, 3, 4 1, 2, 3, 5 2, 2, 4, 1

1, 2, 4, 2 1, 2, 4, 3 2, 2, 4, 4 2, 2, 4, 5 1, 2, 5, 1 1, 2, 5, 2 2, 2, 5, 3 1, 2, 5, 4 2, 2, 5, 5 1, 3, 1, 1 2, 3, 1, 2 1, 3, 1, 3 1, 3, 1, 4 1, 3, 1, 5 1, 3, 2, 1 1, 3, 2, 2 2, 3, 2, 3 2, 3, 2, 4 1, 3, 2, 5 1, 3, 3, 1 2, 3, 3, 2 2, 3, 3, 3 2, 3, 3, 4 1, 3, 3, 5 2, 3, 4, 1 1, 3, 4, 2 2, 3, 4, 3 2, 3, 4, 4 1, 3, 4, 5 2, 3, 5, 1 1, 3, 5, 2 2, 3, 5, 3 1, 3, 5, 4 1, 3, 5, 5 2, 4, 1, 1 2, 4, 1, 2 1, 4, 1, 3 2, 4, 1, 4 2, 4, 1, 5 1, 4, 2, 1 2, 4, 2, 2 2, 4, 2, 3 1, 4, 2, 4 1, 4, 2, 5 1, 4, 3, 1 1, 4, 3, 2 2, 4, 3, 3 1, 4, 3, 4 2, 4, 3, 5 2, 4, 4, 1 1, 4, 4, 2 2, 4, 4, 3 2, 4, 4, 4 2, 4, 4, 5

1, 4, 5, 1 2, 4, 5, 2 2, 4, 5, 3 2, 4, 5, 4 1, 4, 5, 5 2, 5, 1, 1 1, 5, 1, 2 2, 5, 1, 3 2, 5, 1, 4 2, 5, 1, 5 2, 5, 2, 1 2, 5, 2, 2 2, 5, 2, 3 2, 5, 2, 4 1, 5, 2, 5 1, 5, 3, 1 2, 5, 3, 2 1, 5, 3, 3 2, 5, 3, 4 2, 5, 3, 5 2, 5, 4, 1 2, 5, 4, 2 2, 5, 4, 3 2, 5, 4, 4 2, 5, 4, 5 2, 5, 5, 1 2, 5, 5, 2 1, 5, 5, 3 2, 5, 5, 4 2, 5, 5, 5

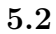

.

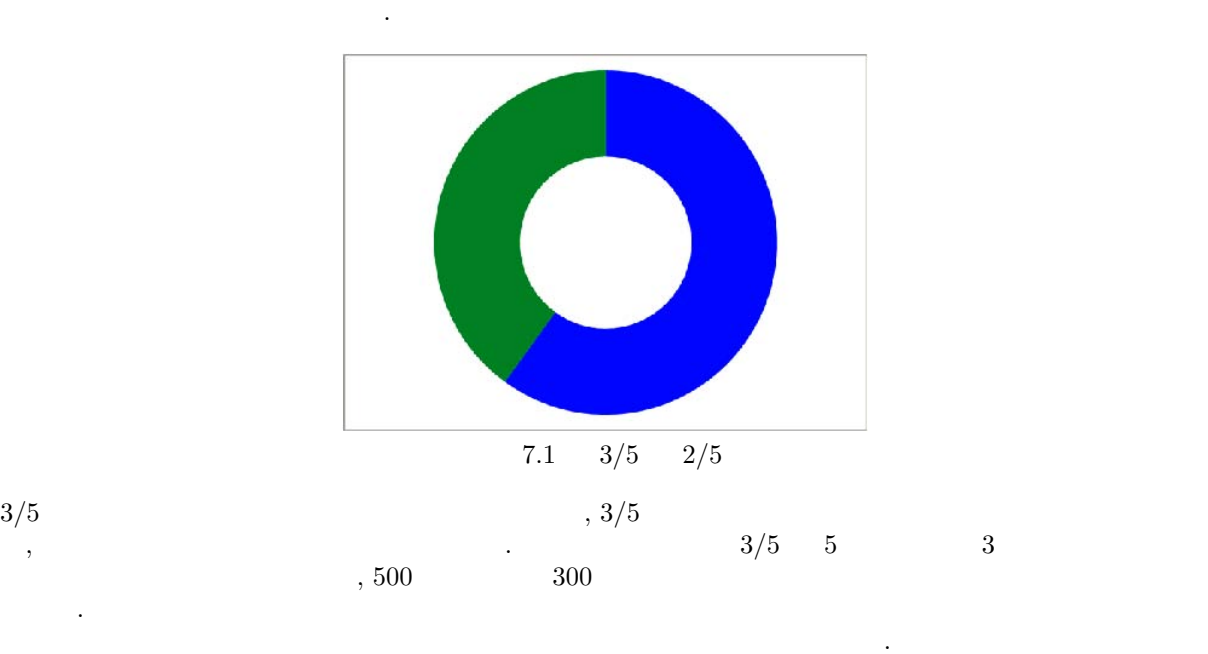

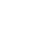

 $3/5$ 

. The state  $\mathcal{A}$ 

 $i(= 1, 2, ..., C)$   $N_i$   $i$ 

$$
N = \sum_{i=1}^{C} N_i
$$

$$
P\left( i\right) =N_{i}/N
$$

$$
(i) = \sqrt{\frac{P(i)(1 - P(i))}{N}}
$$

と見積もられる. 7.1

 $\langle \cdot, \cdot \rangle$ 

 $\mathbb{R}^2 \times \mathbb{R}^2$ 

 $\overline{\phantom{a}}$ 

$$
N_1 = 3
$$
  
\n
$$
N_2 = 2
$$
  
\n
$$
\{P(1), P(2)\}
$$
  
\n
$$
P(1)
$$
  
\n
$$
P(2)
$$

ている.  $P(1) + P(2) = 1$ ,  $\{ (1), (2) \}$ <br>{ (1), (2)}

$$
\tilde{P}(i) = P(i) - (i)
$$

$$
\{ (i) / 2, \tilde{P}(i), (i) / 2 \} (i = 1, 2, ..., C)
$$

 $7.2$   $\tilde{P}(1)$  $, \tilde{P}(2)$   $. \tilde{P}(3)$ 

$$
\sum_{i=1}^{C} (i) / 2 + \tilde{P}(i) + (i) / 2 = 1
$$

 $\label{eq:1} DOUTGHNUT with ERROR\{N_1,N_2,...\}$  .

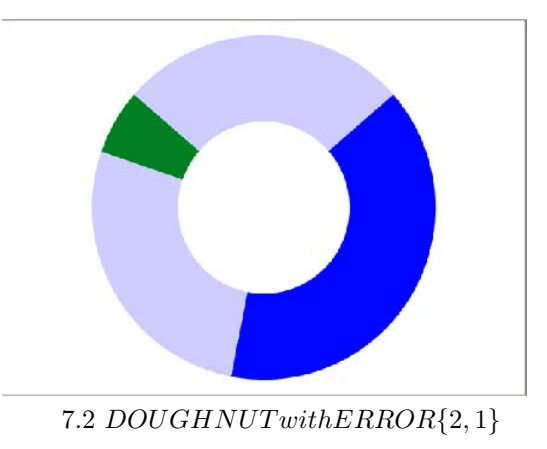

$$
P(1)
$$
,  $P(1)$ ,  $P(1)$ ,  $P(1)$ ,  $P(2)$ ,  $P(3)$ ,  $P(4)$ ,  $P(5)$ ,  $P(6)$ ,  $P(7)$ ,  $P(8)$ ,  $P(9)$ ,  $P(1)$ ,  $P(1)$ ,  $P(2)$ ,  $P(3)$ ,  $P(4)$ ,  $P(5)$ ,  $P(6)$ ,  $P(7)$ ,  $P(8)$ ,  $P(9)$ ,  $P(1)$ ,  $P(1)$ ,  $P(2)$ ,  $P(3)$ ,  $P(4)$ ,  $P(5)$ ,  $P(6)$ ,  $P(7)$ ,  $P(8)$ ,  $P(9)$ ,  $P(1)$ ,  $P(1)$ ,  $P(2)$ ,  $P(3)$ ,  $P(4)$ ,  $P(5)$ ,  $P(6)$ ,  $P(7)$ ,  $P(8)$ ,  $P(9)$ ,  $P(1)$ ,  $P(1)$ ,  $P(2)$ ,  $P(3)$ ,  $P(4)$ ,  $P(5)$ ,  $P(6)$ ,  $P(7)$ ,  $P(8)$ ,  $P(9)$ ,  $P(1)$ ,  $P(1)$ ,  $P(2)$ ,  $P(3)$ ,  $P(4)$ ,  $P(5)$ ,  $P(6)$ ,  $P(7)$ ,  $P(8)$ ,  $P(9)$ ,  $P(1)$ ,  $P(1)$ ,  $P(2)$ ,  $P(3)$ ,  $P(4)$ ,  $P(5)$ ,  $P(6)$ ,  $P(7)$ ,  $P(8)$ ,  $P(9)$ ,  $P(1)$ ,  $P(1)$ ,  $P(2)$ ,  $P(3)$ ,  $P(4)$ ,  $P(5)$ ,  $P(6)$ ,  $P(7)$ ,  $P(8)$ ,  $P(9)$ ,  $P(1)$ ,  $P(1)$ ,  $P(1)$ ,  $P(1)$ ,  $P(1)$ ,  $P(1)$ ,  $P(1)$ ,  $P(1)$ ,  $P(1)$ ,  $P(1)$ ,  $P(1)$ ,  $P(1)$ ,  $P(1)$ ,  $P(1$ 

#### **5.3** 分割表モデルの選択と誤差表示

(2) 
$$
J I
$$

$$
\{N_{ij}|i = 1,...,C_I, j = 1,2,...,C_J\} C_J
$$

$$
\{N_{i1}|i = 1,...,C_I\}, \{N_{i2}|i = 1,...,C_I\}, ..., \{N_{ij}|i = 1,...,C_I\}, ...
$$

$$
DOUGH NUT with ERROR\{N_{11}, N_{21}, ... \}, DOUGH NUT with ERROR\{N_{12}, N_{22}, ... \}, ...
$$

 $DOUTGHNUT withERROR{N_{11}, N_{21}, ...}$ ,  $DOUTGHNUT withERROR{N_{12}, N_{22}, ...}$ , ...,  $DOUGHNUT with ERROR{N_{1j}, N_{2j}, ...}$ , ...

$$
AIC\{N_1, N_2, \dots = -2 \times \left\{ \sum_{i=1}^{C} (N_i \log N_i - 1) - (N \log N - 1) \right\}
$$
\n(8)

$$
AIC_I = AIC \{N_{1.}, N_{2.}, \ldots\}
$$

 $, (7)$ 

いることに注意.

$$
AIC_{I|J} = \sum_{j=1}^{C_J} AIC \{N_{1j}, N_{2j}, \ldots\}
$$

 $AIC\{N_{1j}, N_{2j}, ...\}$   $DOUTGHNUT withERROR\{N_{1j}, N_{2j}, ...\}$ 

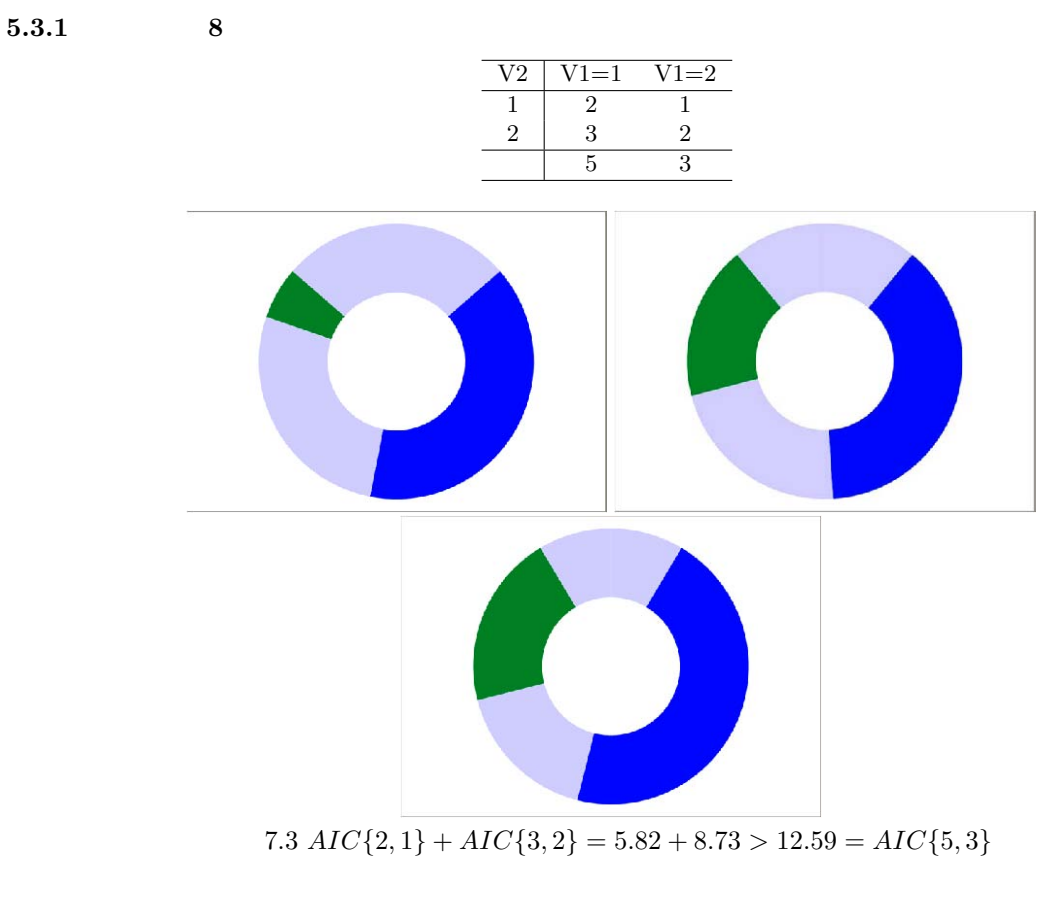

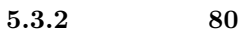

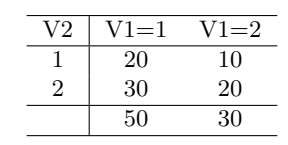

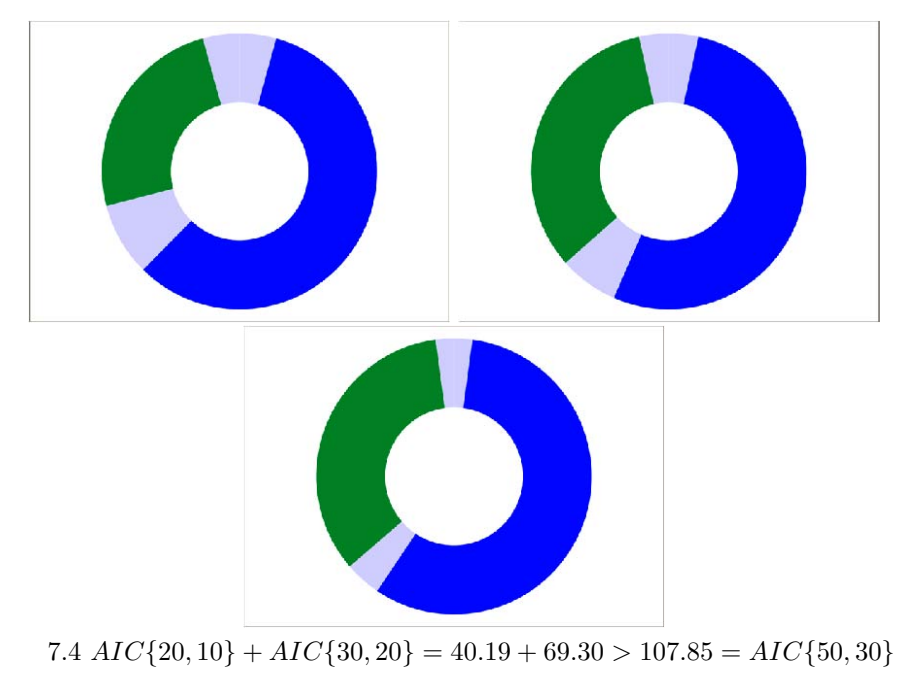

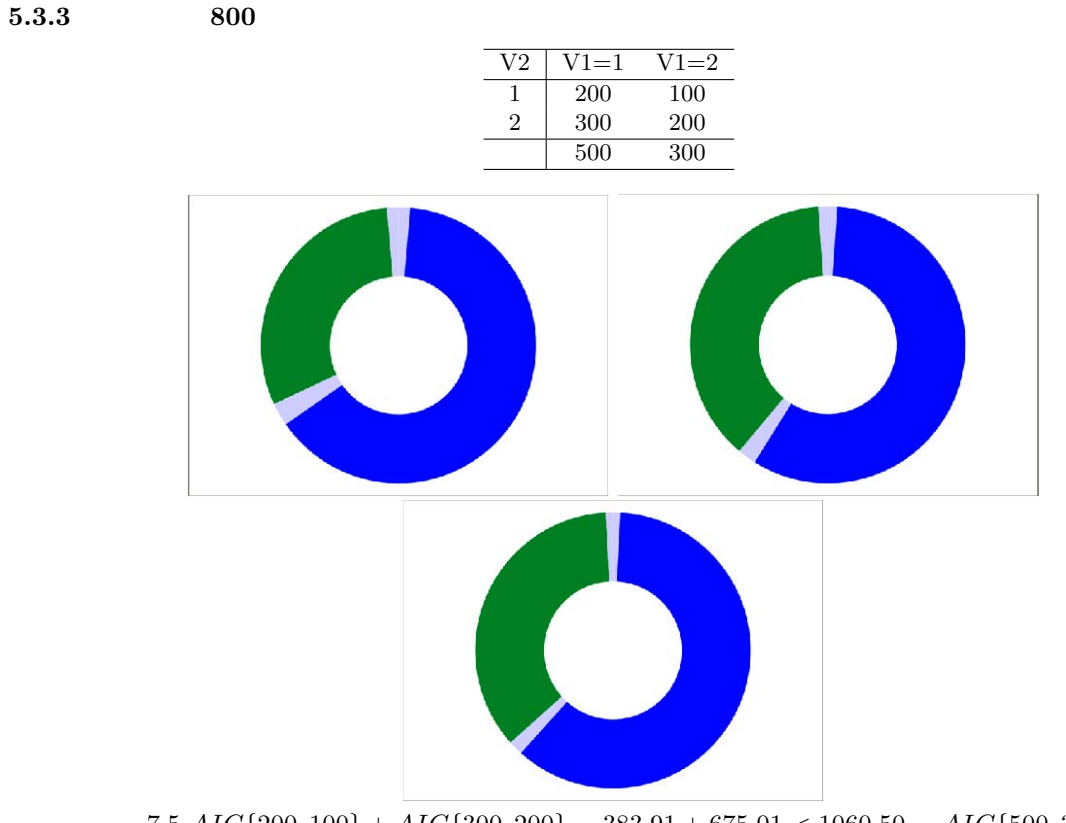

7.5 *AIC{*200*,* 100*}* + *AIC{*300*,* 200*}* = 383*.*91 + 675*.*01 *<* 1060*.*50 = *AIC{*500*,* 300*}*

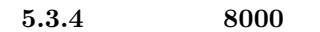

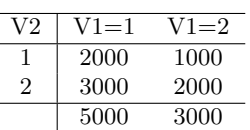

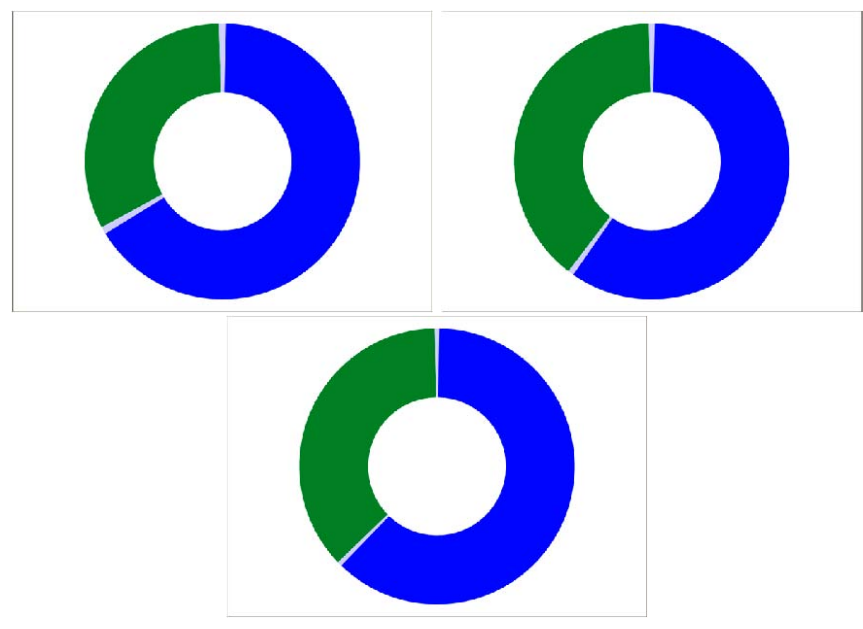

7.6 *AIC{*2000*,* 1000*}* + *AIC{*3000*,* 2000*}* = 3821*.*09 + 6732*.*12 *<* 10587*.*01 = *AIC{*5000*,* 3000*}*